# **Inventory Management System**

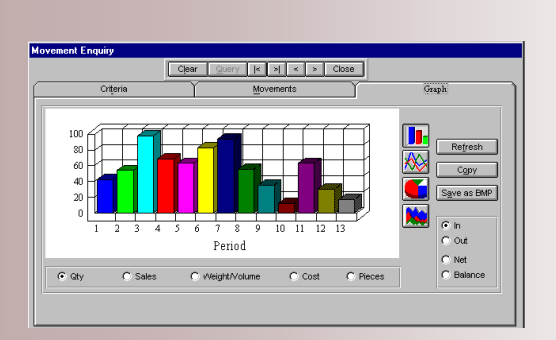

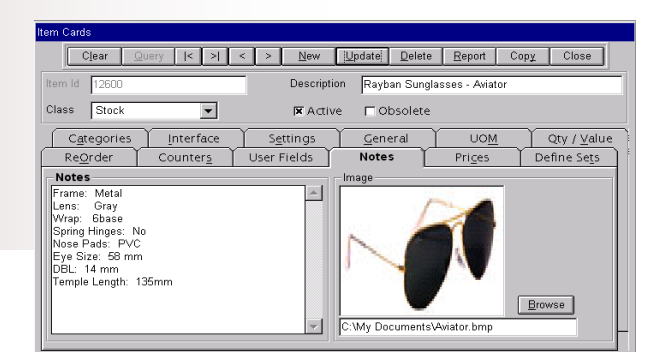

## SERVICE IS OUR PRIORITY

## **Nicosia Office:**<br>117, Strovolos Avenue,

 3rd Floor, Office 301 2042 Nicosia, P.O. Box 28370, 2093 Nicosia, Cyprus Tel: + 357 22 470 000 Fax: + 357 22 470 100

Larnaca Office:<br>Salt Lake Court Yiangou Souroulla Str, 2nd Floor, Office 204, CY-6037 Larnaca, Cyprus Tel: +357 22 470 000

Fax: +357 22 470 102

#### Limassol Office:

Megaro Anna, 238 Ayias Phylaxeos, 2<sup>nd</sup> Floor, Office 201<br>CY-3083 Limassol, Cyprus Tel: + 357 22 470 000 Fax: + 357 22 470 101

Greece Office: 46, Akti Moutsopoulou, Ground Floor, Office 102, 185 36, Piraeus, Greece Tel: +30 211 4046686 Fax: + 30 211 4046686

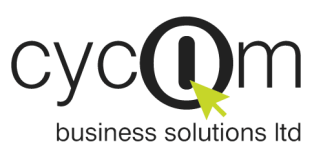

© 2005 Cycom Business Solutions Ltd, All rights reserved. All other company and product names mentioned are used for identification purposes only and may be trademarks of their respective owners.

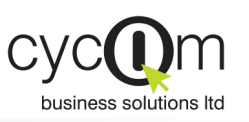

# INVENTORY MANAGEMENT SYSTEM

## *P R O D U C T D O C U M E N T A T I O N*

## **Overview**

*Cycom Business Solutions Ltd provides powerful software solutions for today's demanding and competitive business environment.* 

*They easy-to-use graphical user interface increases user productivity and e n a b l e s b u s i n e s s workgroups to manage financial information more effectively.*

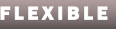

SIMPLE TO USE

CUSTOMIZED<br>Reporting

**AD-HOC QUERIES** 

FULLY INTERGRATED

EMAIL ENABLED

M U L T I - C U R R E N C Y

FLEXIBLE DOCUMENT<br>Analysis

SECURE ROLE-BASED<br>ACCESS CONTROL

**MULTI-COMPANY** 

The Inventory Management<br>System is based on Oracle<br>relational\_database technology System is based on Oracle relational database technology and an Open Systems Architecture that allows users to organize and adapt the system to meet their specific requirements. The System is a comprehensive System covering and supporting organizational warehouse needs

Management throughout the entire warehouse management cycle. It provides all the functionality needed to comprehensively control items in warehouses. This includes planning and costing information, inventory valuation and stock status information. It performs all aspects of inventory tracking and reporting**.**

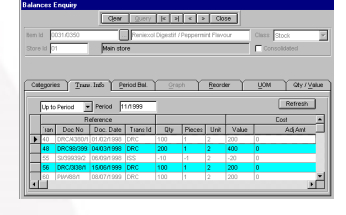

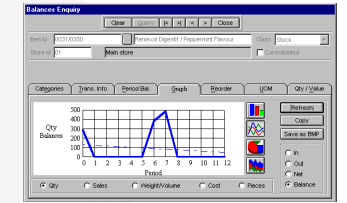

## Features

#### Flexible

The Inventory Management System offers unrestricted flexibility by allowing you to customize the system according your warehouse Business Processes. You may define multiple transaction definitions that govern how the different warehouse documents will behave depending on your organizational needs.

#### Simple to Use

The System incorporates internationally accepted graphical elements, according to the Microsoft Windows standard, delivering a familiar "look and feel". This minimizes training time and allows users familiar with the Microsoft Windows interface to get "up and running" soon after the system is installed. The standard Windows on-line help gives you instant reference information, eliminating the need to refer to printed manuals.

Ad-Hoc Queries

text boxes of a form and press system select all the information matching the criteria entered. Use the "Refresh" button on the enquiry forms to refresh the data on screen. View the results of the enquiry in a tabular form. Double click on any of the Inventory transactions listed to the navigate to the source entry document.

### Customized Reporting

Reports can be generated as and Enter your search in the empty when required. Flexible report selection criteria allow you to the query button to have the restrict the information to be printed and the way that these will be sorted. Using the preview windows, reports can be viewed on the screen before being sent to the printer. The Crystal Report Writer allows your expert user to design any custom report from the database without programming.

#### Integrated

Email Enabled

being previewed on the screen.

The Inventory Management System is fully integrated with the Financial Management System, as well as the Address Management Systems both in terms of their visual interface as well as their underlying mechanics and database. All related systems are updated concurrently and no special or lengthy procedures need to be executed periodically. An inventory document updates both the Inventory and Financial Management Systems. Additionally, you may define multiple Interface definitions with the Financial Management System and thus capture as much information as required in the Financial Management System in terms of Journals, Accounts and Transaction Analysis.

#### **Multicurrency**

All reports can be forwarded to any recipient or group connected to the electronic mail system after The System holds stock movements in and out of the warehouse in base currency but it can accept and record purchases and sales made in foreign currency too.

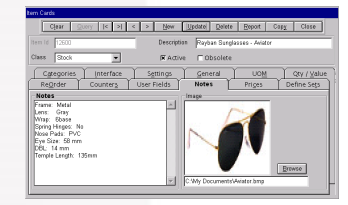

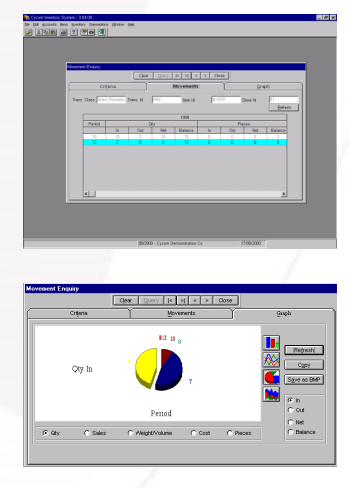

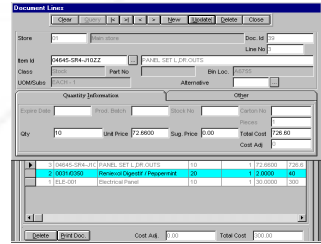

#### Inventory Management System

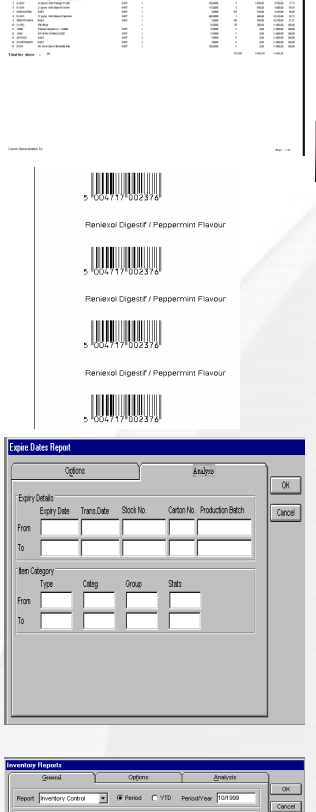

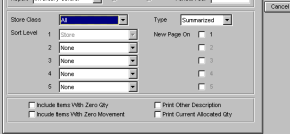

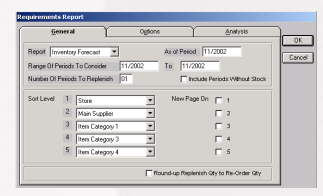

*R e p o r t s c a n b e previewed on the screen and can be printed on any printer installed on your Windows System. The reports viewer allows you to export reports to a variety of popular formats such as Excel, Lotus, Word, Acrobat etc, or to send the report through electronic mail.*

#### Secure Role-Based Access Control

Your system administrator can assign each user to a role-based group. To each group the administrator can assign the functions that are to be accessible to all users of that group. For example one group could have access to the account enquiry and document entry functions but could be restricted from accessing the batch posting function. By restricting the functions available to particular users, you can reduce the potential for a security problem.

## Standard Reports

*A rich set of standard reports is available to help you monitor your business operations. These can be previewed on the screen or exported to a variety of popular formats like:* 

*Excel, Lotus, Word, Acrobat etc, or to send the report through electronic mail.* 

Address Records

Listing.

*Reports are produced on demand based on user selected criteria, and can be printed for any accounting period.*

#### Chart of Accounts

Management System.

#### Bar Codes Printing

entered on a specific ument.

#### Expiry Dates Report

based on the expiry date entered for a given batch during its purchase. The may also be considered during Inventory, Sales or Purchases). the production of the report.

Item/Store Information

doc- as in location, re-order quantity, re-order level, average cost etc.

#### Transaction Details

marketing period of the item system that processed them. (i.e. for a range of periods, stores etc. This report shows all types of transactions regardless of the

#### Items Listing

List of accounts which have Mailing Labels, Telephone Lists all the items defined in been defined in the Financial Directories, Address Records analytical or summarized format.

#### Slow Moving Items

Ability to print Bar Codes for a Lists the information of the range Lists the items that are slow specific item or items that were of items in the specific store, such moving based on their turnover ratio or last movement date. The report offers the ability of user defined grouping levels.

#### ABC Analysis

Shows Items that have expired Lists the transactions of the item Classifies items in descending order according to their contribution to revenue or stock investment value.

#### Inventory Reports

These reports include Inventory Control, Inventory Valuation and Store Balances that can be produced in summarized or analytical format. The groupings of the report are user defined and they can be grouped by five parameters which may be one of the following: Store, the user defined item categories, the user defined balance analysis, Main Supplier, Item Short name, Superseded by, and Consolidation Item.

Inventory Control—shows the opening balance, issues and sales, purchases, transfers, adjustments and closing balance in analytical or summarized format for the following figures: quantity, cost, sales, pieces and weight and volume.

Inventory Valuation—shows in analytical or summarized format on hand quantity and value, average cost, pieces and weight/volume.

Store Balances—shows the Balance of each store in horizontal format for any of the following figures: quantity, cost, pieces and weight/volume.

#### Requirements Reports

These reports include the Reorder Level Report These reports include the Input Sheet and the and the Inventory Forecast Report. groupings of the report are user defined and they can be grouped by five parameters which may be one of the following: Store, the user defined item categories, the user defined balance analysis, Main Supplier, Item Short name, Superseded by, and Consolidation Item.

quantity has fallen below the re-order level.

Inventory Forecast Report—shows the quantity stock taking. replenish, specified by the user.

#### Custom Reports

Using this option the user can create customized reports that are based on pre-defined columns and call them from the system menu. These columns are pre-calculated by the system during the "Generate" option.

#### Document Listings

You may print any of the Inventory Documents in a form, analytical listing and summary listing formats.

#### Stock Take Reports

The Variance Report. The groupings of the report are user defined and they can be grouped by five parameters which may be one of the following: Store, the user defined item categories, the user defined balance analysis, main Supplier, Item Short name, Superseded by, Consolidation Item and Bin Location.

Reorder Level Report—shows all items whose Input Sheet—Is the report that will be used by the warehouse personnel for recording the physical

that will be needed by forecasting sales based on Variance Report—Shows the differences between sales of previous and the number of periods to the physical stock take and the warehouse quantity balance.

#### Inventory Management System

## Key—Features

- Fully Intergraded—with the Financial Management System as well as Address Management System.
- All warehouse functions supported—including Direct Receipts, Return Receipts, Issues, Returns, Transfers, Adjustments and Physical Stock Take utilities.
- Extensive Document Entry validations-such as restricted on hand quantity validations, serial number validation for serialized products, Expiry Date and Batch validations, blocks inactive items from being used on documents.
- Extensive enquiry capabilities—are available with main focus on Balances with reference to Items, stores and transaction classes.
- User defined Allocations scheme—is available where you may set what unposted transactions in the Inventory System you would like to consider as allocated. The selection includes the following: Purchase Orders, Purchase Deliveries, Entered Purchase Invoices and Returns, Entered Ex-Bond Transactions, Entered Issues and Returns, Entered Direct Receipts and Return Receipts, Entered Adjustments, Entered Transfers, Sales Orders, Sales Delivery Notes and Returns, Entered Sales Invoices and Returns as well as Point of Sales.
- Five User Defined Document Analysis, Item Categories and Balance Analysis—are available for further analysis of documents and Items and Stock Balances. Interfaces with the Financial Management System may be set up so that these may be further analyzed in the General Ledger.
- Batch or on-line posting—Documents may be posted on-line, one by one or in a batch according to user selected criteria.
- User defined transaction definitions—allow you to adapt each document entry function to your organization's requirements. The system may be set so that for each transaction definition a different numbering sequence is generated for easier filing and audit trail.
- Documents Copy facility—Enables the copying of an existing document into a new document that helps in reversing entries. (i.e Create a Direct Receipt document into a Return Receipt document).
- ◆ Physical Stock Tacking–The count of the stock take can be entered into the system manually or via hand held devices that produce ASCII files that can be imported into the system. A variance report can also be produced showing the differences in stock.
- Import/Export Documents—Enables the import/export of inventory documents from/to ASCII files.
- Automatic Generation Wizards-assist you in generating Adjustment documents as a result of a physical stock take.
- A number of store types are supported—including Normal, Bonded Warehouses and Duty Free shops.
- Flexible Interface to the Financial Management System-Different parameters regarding Journals, Accounts and Transaction Analysis may be set for each Transaction Type and Interface Group allowing further analysis in the General Ledger.
- Support for Serialized Items with traceability—from Purchase Invoices to the Inventory System and the Sales Order Processing System.
- **Production Batches and Expiry Dates**—may be traced from the Purchase Invoice to the Inventory System and the Sales Order Processing System.
- Multiple References to Item Codes-gives the ability to reference Item codes in the documents entry by one of the following ways: Item Id, Part Number, Bar Code, Short Name, and Supersession Code.
- Multiple Item Classes—may be used such as Stock, Non-Stock and Text may be used in documents each handled in a different way by the Inventory System.
- Multiple Units of Measure—may be defined for each Item for Sales, Purchases and Stock Keeping.
- Weight Volume—may be defined in all documents in addition to quantity for each Item. For example you may define 6 cans of soft drinks to be 1.9 litres. The weight/volume information may be later viewed in a number of Inventory Reports.
- Pieces and Factors—may defined during Item entry in documents and the system will calculate the quantity for you. For example 3 blocks of wood with 180cm length and 120cm width will approximately make 0.12 cubic meters as quantity.
- Set Items-defined as an Item composed of other Items may be handled by the system in a number of methods. For example a living room set may be composed of 1 sofa, 1 main table, 2 side tables and 2 armchairs. Users may only have to define the set item in a document and the components will be handled automatically by the system.
- Items Audit Trail-the system keeps track of changes on the item card.
- List of Values—the pop-up list of values allows you to easily find accounts and other codes.
- Flexible transaction retention methods—transaction history for each item can be held for as long as required.
- Future/Past Postings—can be made to any future or past period but can also be restricted by the system administrator within pre-specified open periods.
- User defined fields—20 user-defined fields for each item allow you to customize the system so that it is relevant to your business needs.
- Multi-company processing—is allowed since a three-character code is used to identify each company, allowing you to hold many companies in the same database.

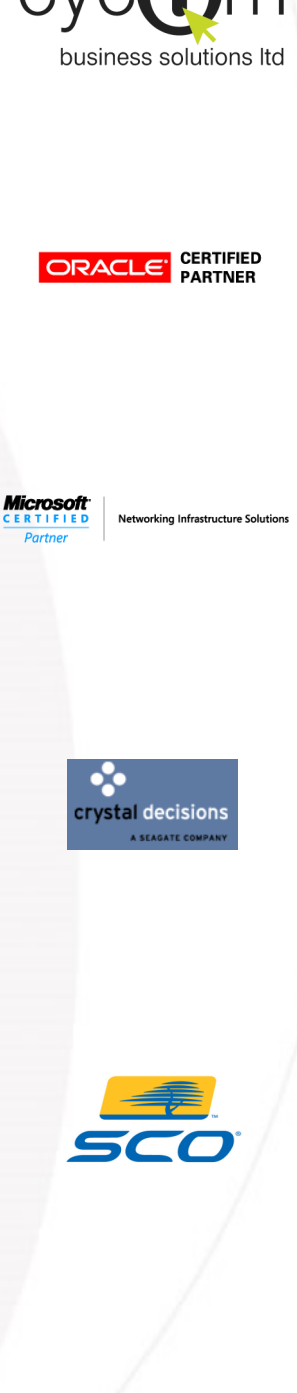

 Nicosia Office: 117, Strovolos Avenue, 3rd Floor, Office 301 2042 Nicosia, P.O. Box 28370, 2093 Nicosia, Cyprus Tel: + 357 22 470 000 Fax: + 357 22 470 100

a: www.cycom.com.cy Email:info@cycom.com.cy

© 2005 Cycom Business Solutions Ltd, All rights reserved. All other company and product names mentioned are used for identification purposes only and may be trademarks of their respective owners.

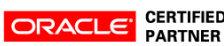